# Package 'SAMUR'

August 31, 2022

<span id="page-0-0"></span>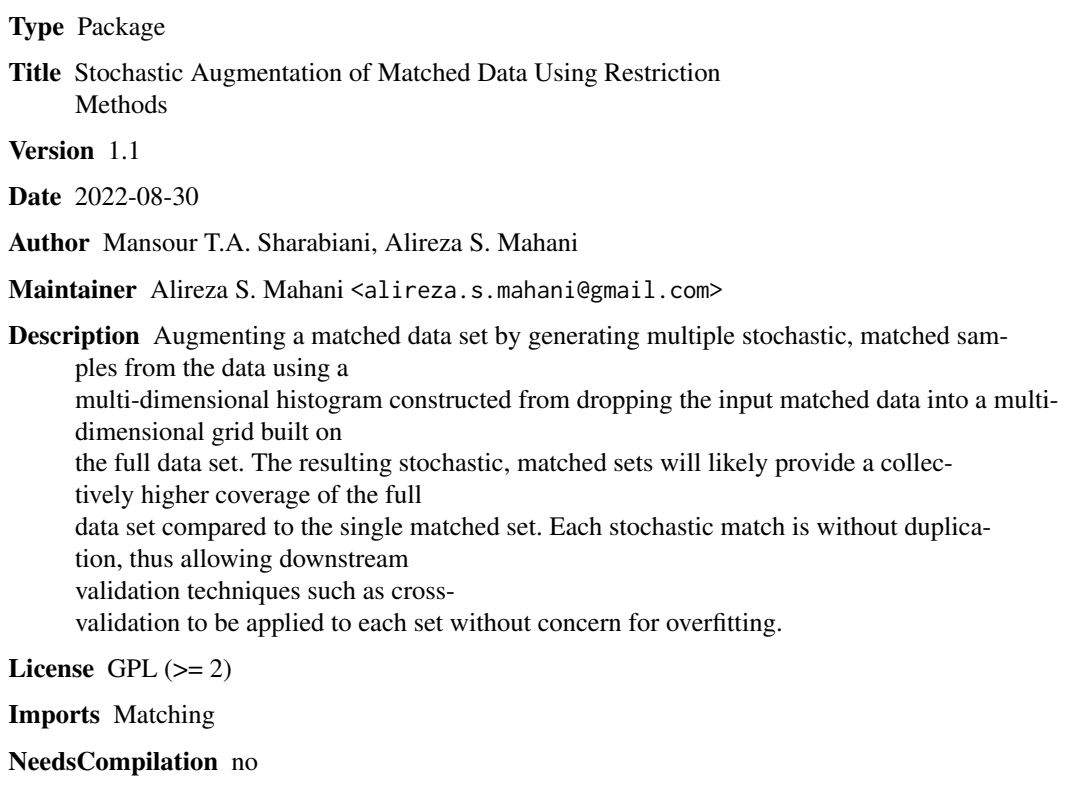

Repository CRAN

Date/Publication 2022-08-31 13:00:14 UTC

# R topics documented:

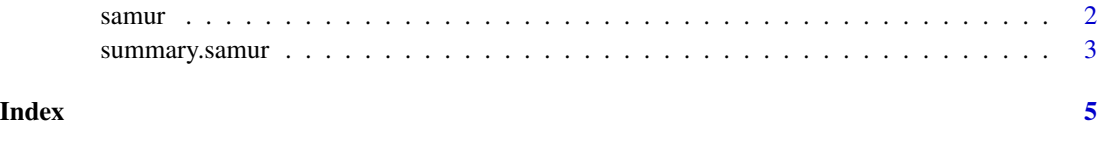

<span id="page-1-1"></span><span id="page-1-0"></span>samur *Stochastic Augmentation of Matched Datasets Using Restriction Methods*

# Description

This function generates multiple subsets of the data in which the distribution of covariates is balanced across treatment groups. It works by binning the output of a base matching algorithm into a multidimensional histogram, and drawing - without replacement - from the full data set according to the histogram. This leads to higher data coverage across multiple matched subsets without duplication of cases within each subset.

#### Usage

```
samur(
  formula, data
  , matched.subset = 1:nrow(data)
  , nsmp = 100
  , use.quantile = TRUE, breaks = 10, replace = length(unique(matched.subset)) < length(matched.subset)
  )
## S3 method for class 'samur'
print(x, \ldots)
```
# Arguments

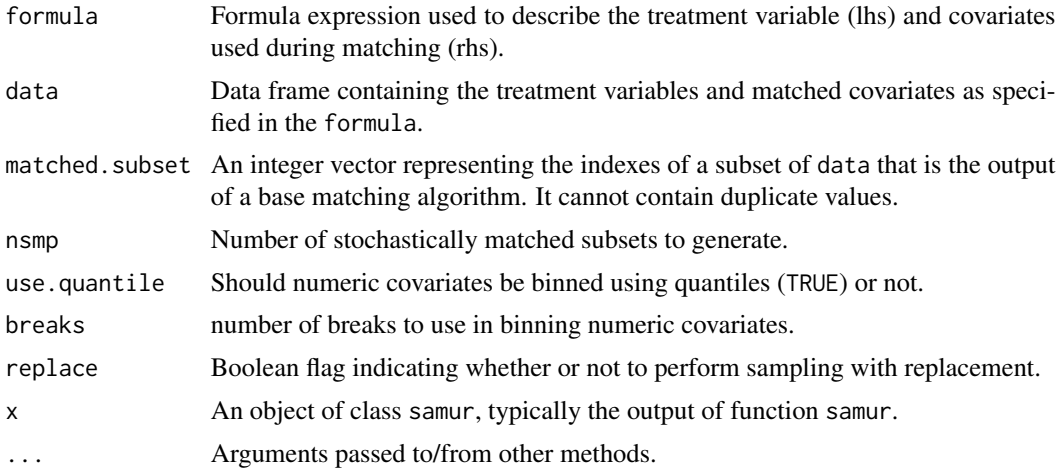

# Value

An object of class samur, a matrix of size length(matched.subset) by nsmp, where each column is a matched subset wihtout case duplication. It also has the following attributes:

call Copy of function call.

# <span id="page-2-0"></span>summary.samur 3

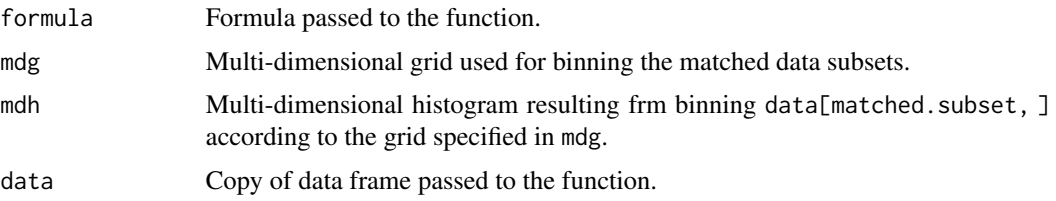

# Author(s)

Mansour T.A. Sharabiani, Alireza S. Mahani

#### See Also

[summary.samur](#page-2-1)

#### Examples

```
## Not run:
library(SAMUR)
library(Matching)
data(lalonde)
myformula <- treat ~ age + educ
myglm <- glm(myformula, lalonde, family="binomial")
X <- myglm$fitted.values
# using M=1 and replace=F to ensure no duplication
bimatch <- Match(Tr = lalonde$treat, X = myglm$fitted.values
  , M = 1, replace = F, caliper = 0.25)
idx <- c(bimatch$index.control, bimatch$index.treated)
my.samur <- samur(formula = myformula, data = lalonde
  , matched.subset = idx, nsmp = 100
  , breaks = 10, use.quantile = TRUE)
summary(my.samur, nboots = 500)
## End(Not run)
```
<span id="page-2-1"></span>summary.samur *Summarizing Output of SAMUR Augmentation Function*

#### Description

summary method for class "samur".

#### Usage

```
## S3 method for class 'samur'
summary(object, ...)
## S3 method for class 'summary.samur'
print(x, \ldots)
```
# <span id="page-3-0"></span>Arguments

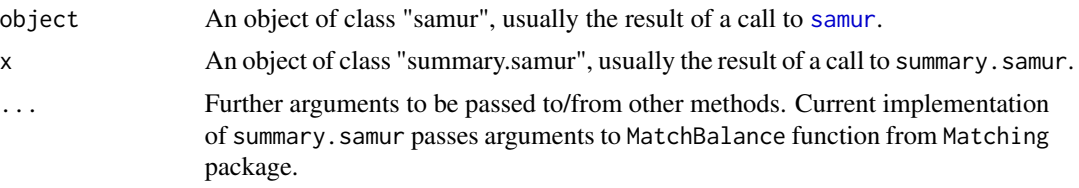

#### Value

A list with the following elements:

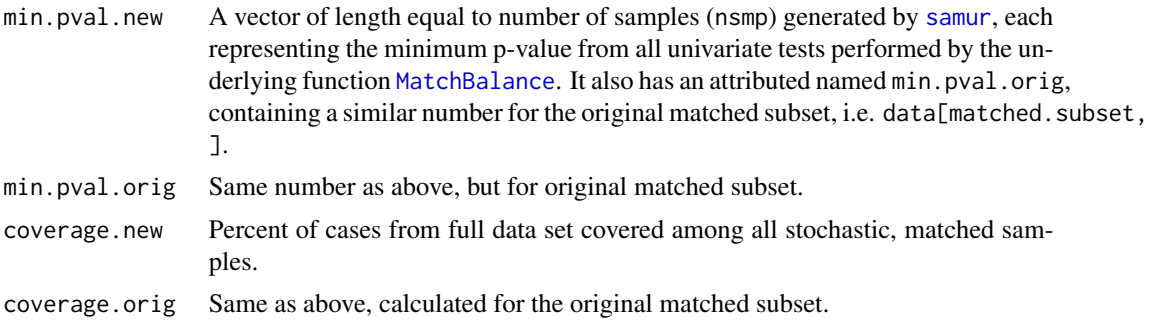

# Note

All t-tests used for p-value calculations are "not" paired, since the philosophy of stochastic augmentation relaxes the notion of one-to-one matching.

# Author(s)

Alireza S. Mahani, Mansour T.A. Sharabiani

#### See Also

[samur](#page-1-1), [MatchBalance](#page-0-0)

# <span id="page-4-0"></span>Index

MatchBalance, *[4](#page-3-0)*

print.samur *(*samur*)*, [2](#page-1-0) print.summary.samur *(*summary.samur*)*, [3](#page-2-0)

samur, [2,](#page-1-0) *[4](#page-3-0)* summary.samur, *[3](#page-2-0)*, [3](#page-2-0)